## **E CLEARGOV**

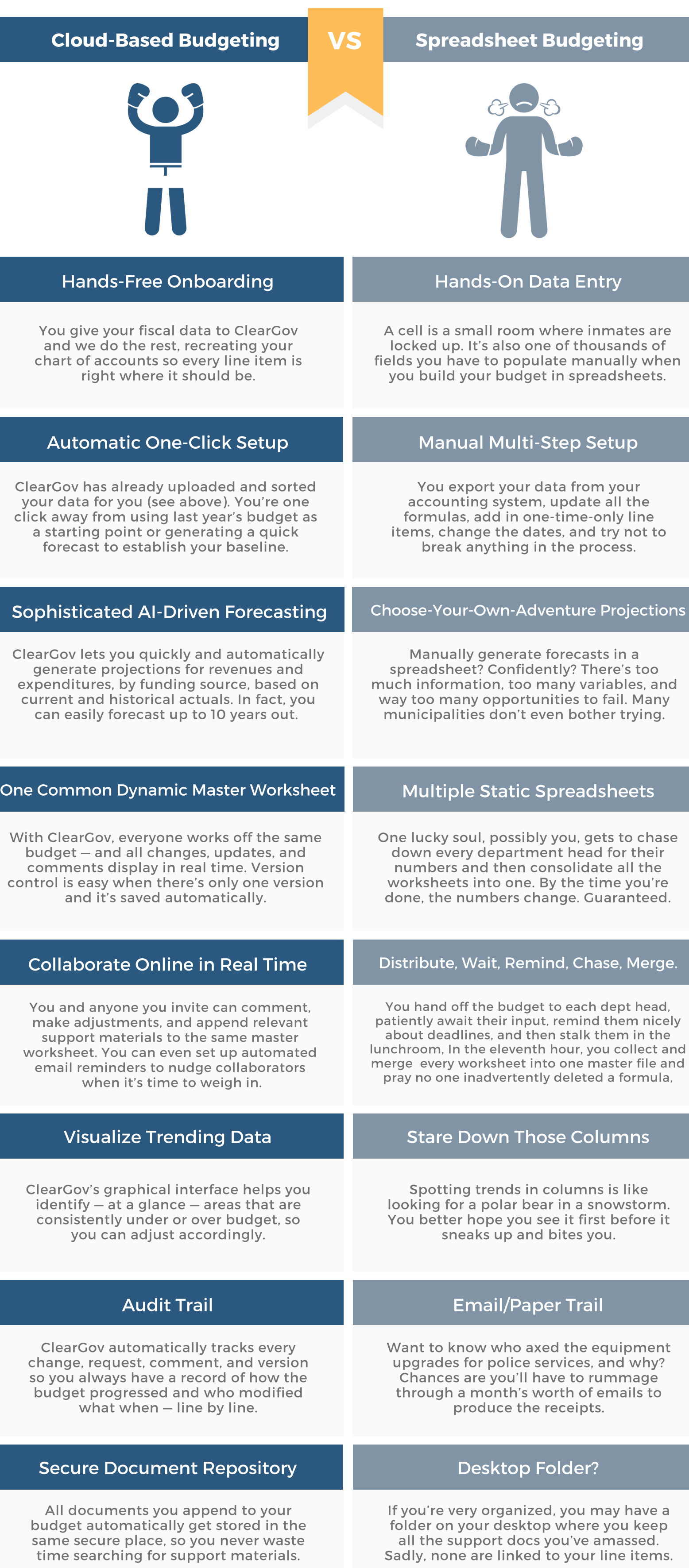

Cloud-based budgeting KOs spreadsheets every time. Let us show you the ropes.

Request a Demo